Приднестровский государственный университет им. Т.Г. Шевченко Кафедра программного обеспечения вычислительной техники и автоматизированных систем

#### **КУРСОВАЯ РАБОТА на тему: «ПРОГРАММНАЯ РЕАЛИЗАЦИЯ ИГРЫ**  «**УГАДАЙ ЧИСЛО»**

РАБОТУ ВЫПОЛНИЛА СТУДЕНТКА ГРУППЫ ИТ15ДР62ИС1 КОРОБОВА ПОЛИНА ИВАНОВНА

РУКОВОДИТЕЛЬ, СТАРШИЙ ПРЕПОДАВАТЕЛЬ ДОБРОВОЛЬСКАЯ ЕКАТЕРИНА ВАСИЛЬЕВНА

# Задачи:

•Изучить предметную область.

•Изучить существующие программные аналоги.

•Сформулировать требования к программному продукту, проанализировав плюсы и минусы аналогов.

•Разработать алгоритмы и реализовать поставленную задачу.

# Описание предметной области **• Головоломка.**

Головоломка - название жанра компьютерных игр, целью которых является решение логических задач, требующих от игрока задействования логики, стратегии и интуиции.

- **• Разновидности головоломок:**
	- 1. Традиционная головоломка;
	- 2. Физическая головоломка.

#### **• Польза головоломок.**

Головоломки являются очень эффективным средством для развития логического и пространственного мышления, вдобавок к этому головоломки развивают эвристическое мышление.

## Аналог программного продукта

#### Игрушка "Угадай Число"

О таких играх некто Билл Гейтс говаривал что-то вроде: "Я люблю эти маленькие игры. В них<br>можно начать играть в любой момент, и в любой момент отложить в сторону". Здесь Вам нужно угадать число в выбранном диапазоне за указанное число попыток

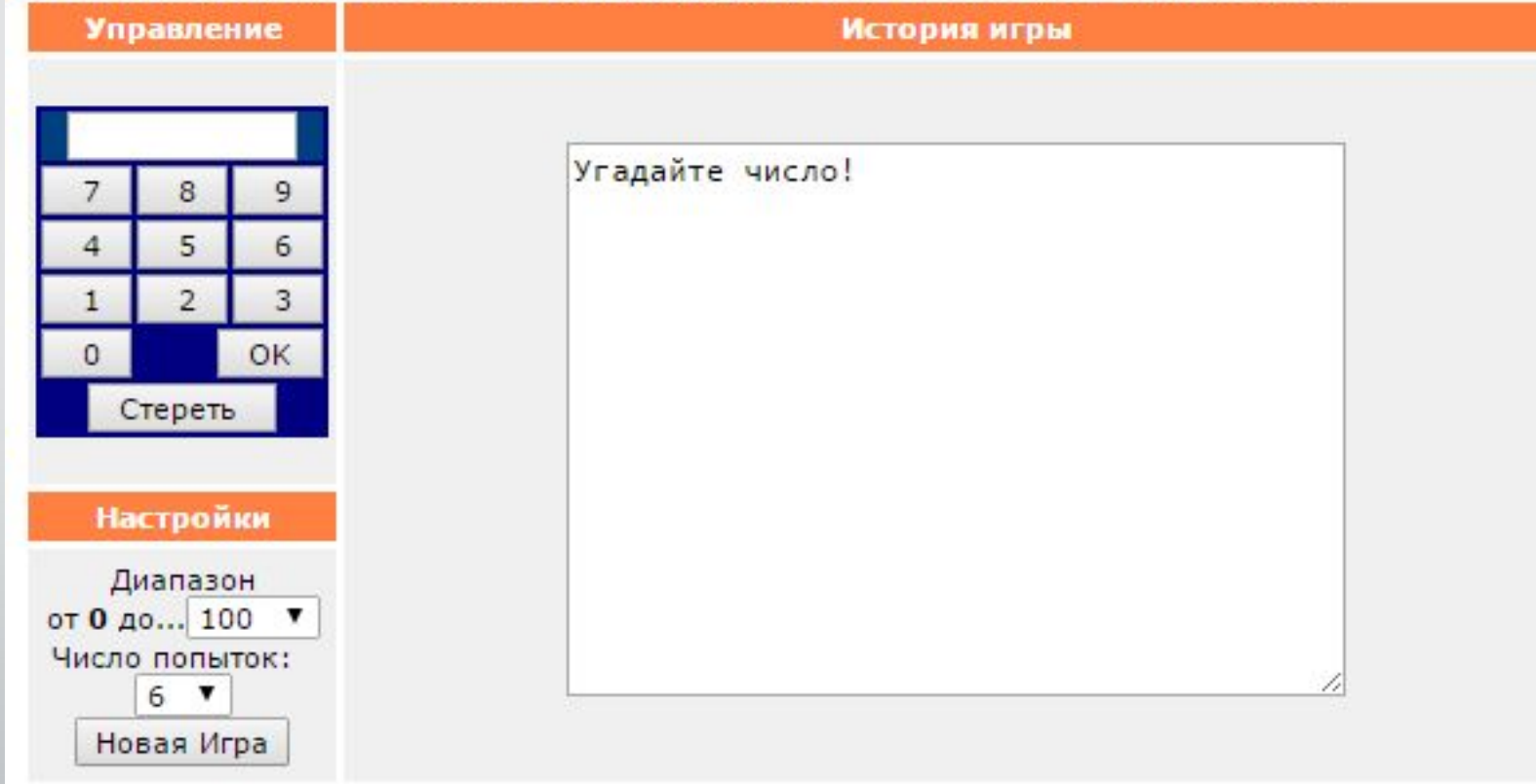

Аналог программного продукта

# **Super Number Guess!**

The computer has chosen a random number between 1 and 9999. Try to guess it in as few attempts as possible, and become the champion!

**Start** 

**View Highscores** 

**Play More Games** 

StormVideogames.Com

Luck Games | Casino Games | Poker Games

## Аналог программного продукта

Приветствую тебя, юный друг! Я - звездочет! На сегодня я устал считать звезды, и мне что-то хочется отдохнуть...

ИДЕЯ! Ты уже умеешь считать до 100? Тогда давай поиграем! Я загадываю число, а ты должен его отгадать!

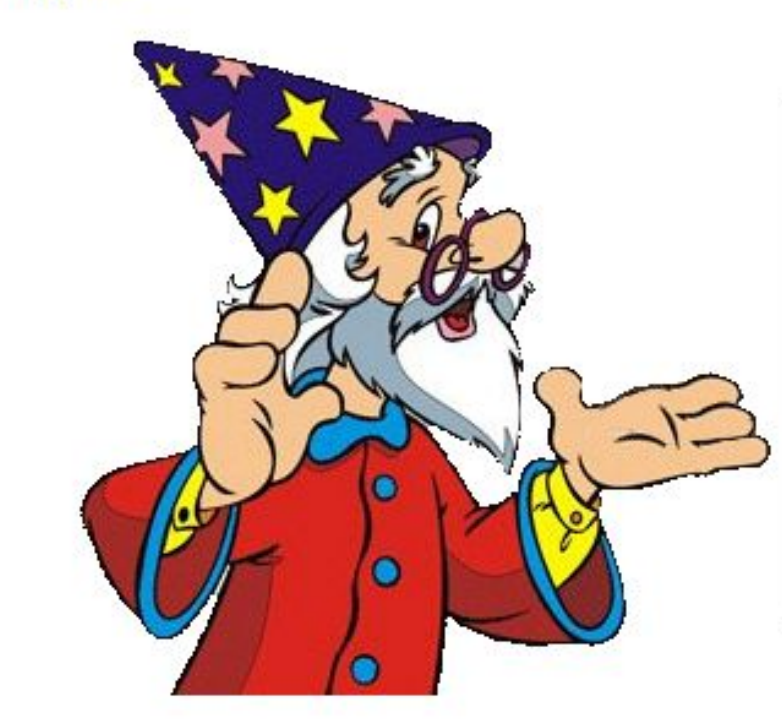

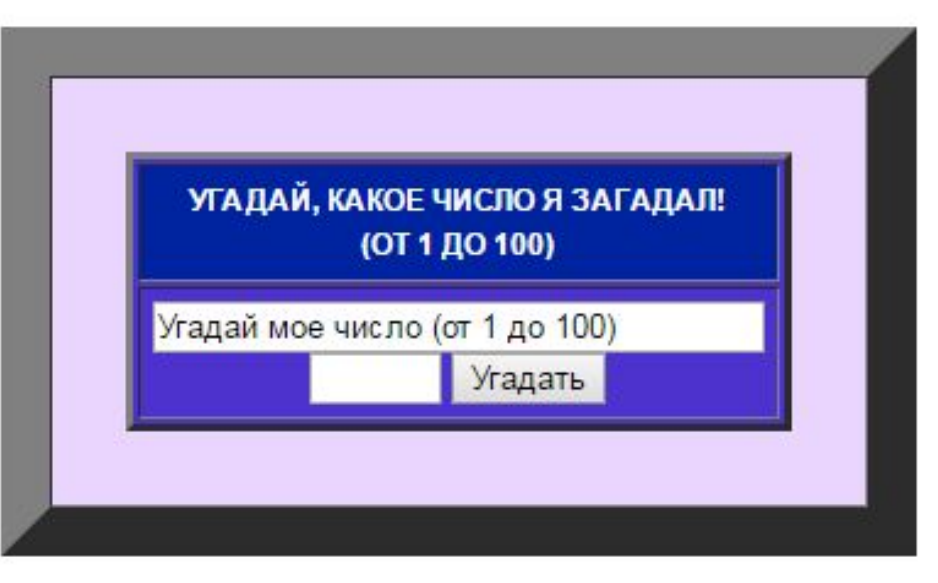

пользователя;

- пользователем, в файл; 6) сохранять окончательные результаты в файл с именем
- 5) сохранять результаты, по указанному пути
- 4) предоставлять возможность очистки поля ввода;
- 3) предоставлять возможность ввода чисел с клавиатуры;
- 2) содержать кнопки для каждой цифры;
- 1) содержать меню: Файл, Правка, Справка;

### Программный продукт должен:

#### Функциональная схема программного продукта

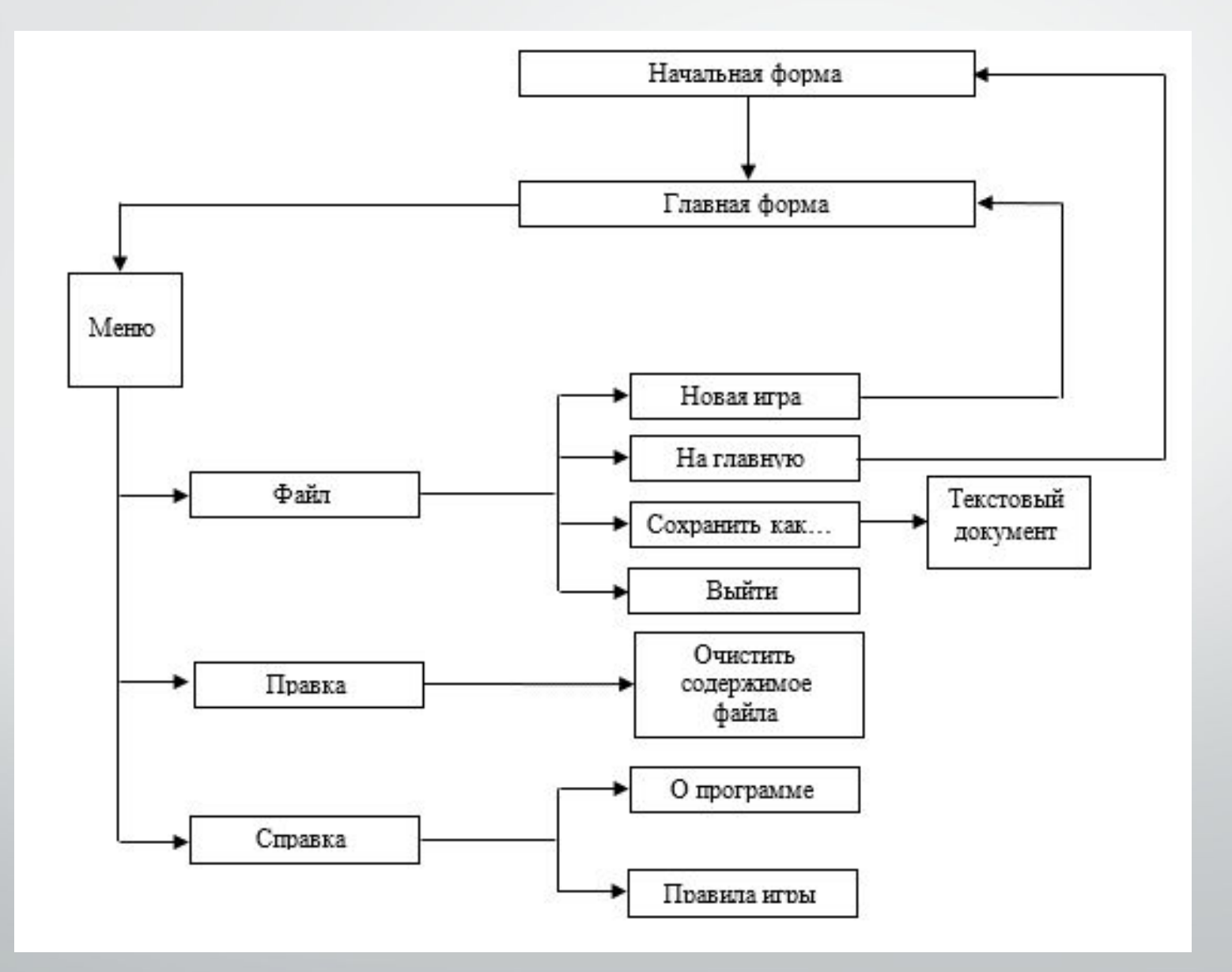

Структурная схема программного продукта

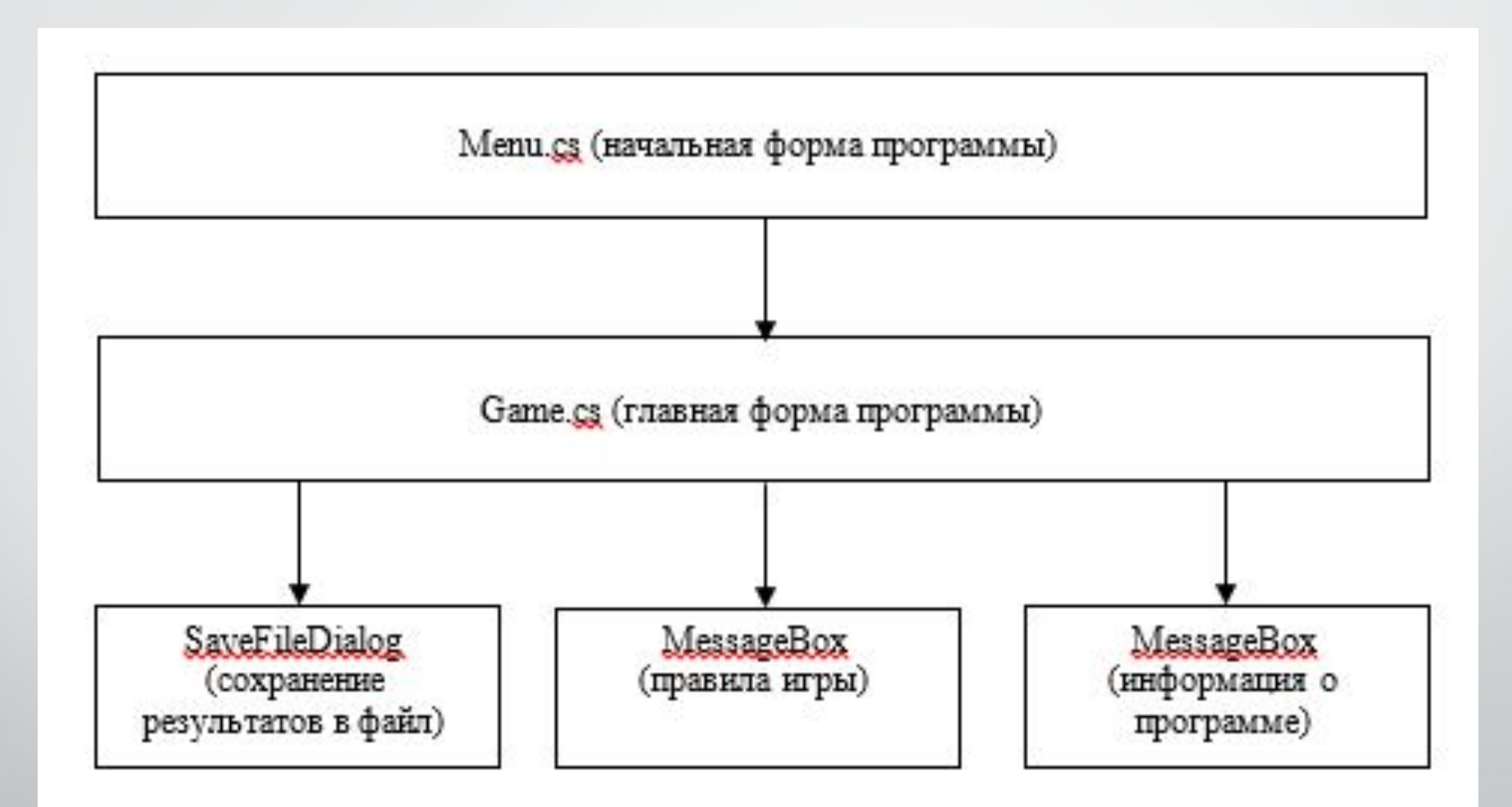

## Основные методы программного продукта

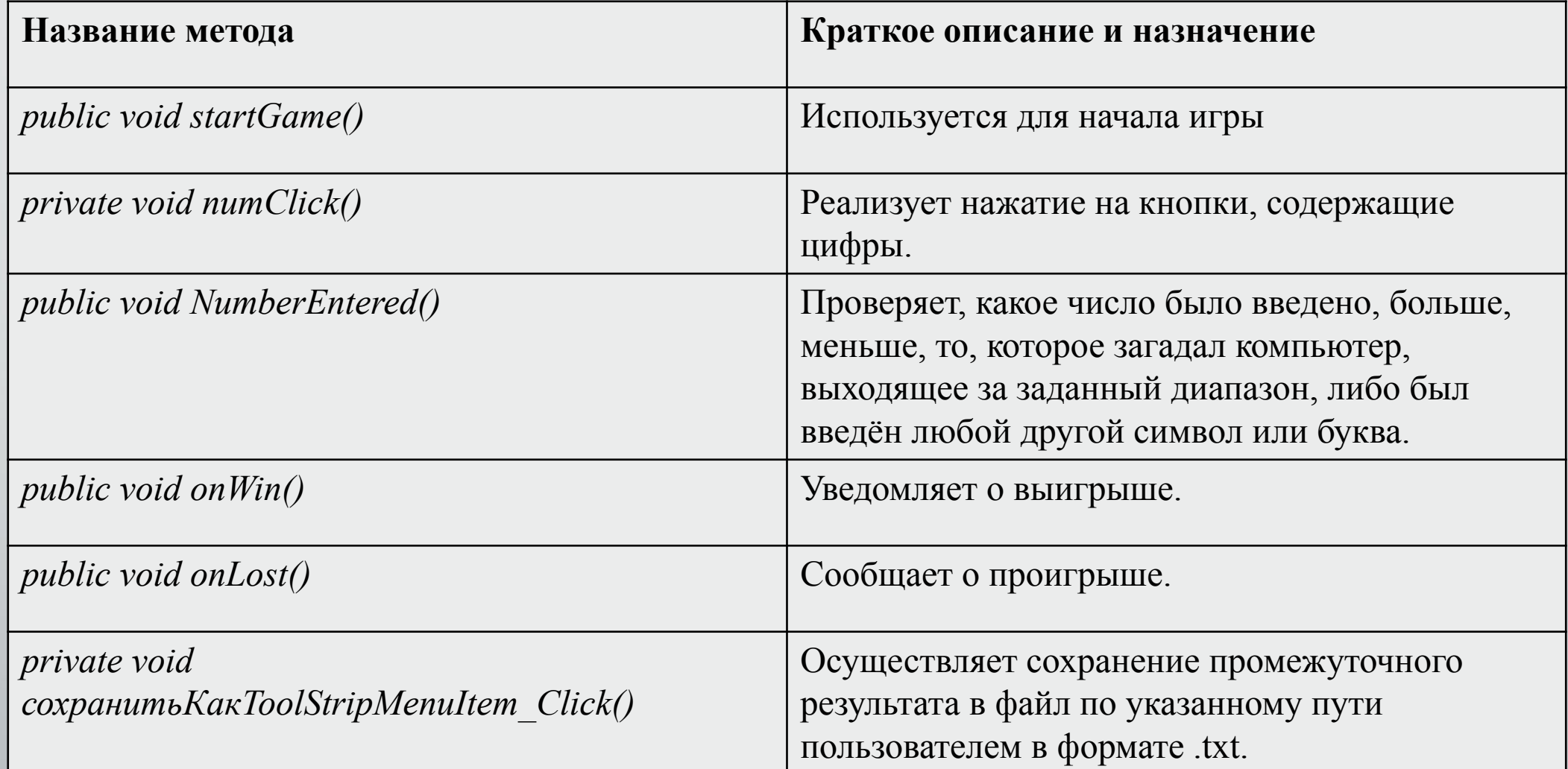

### **Фрагмент кода:**

public void startGame(bool newGame)

```
 { if (newGame)
{ winned = 0;
  round = 0;
   loadScores();
  listBox2.Items.Clear();
else { listBox2.Items.Add("");
 round++; 
 listBox2.Items.Clear();
listBox2.Items.Add(@"Компьютер загадал число от 0 до 100");
 listBox2.Items.Add("Попробуй угадать его за 6 попыток");
 listBox2.Items.Add("");
 listBox2.Items.Add(String.Format("Партия №{0}", round));
 listBox2.Items.Add(""); 
 label4.Text = String.Format("Угадано: " + winned.ToString()); 
steps = 0;
number.Text = ";
pcNumber = generate(100);
```
# Заключение:

- •Изучена предметная область.
- •Изучены аналоги данного продукта.
- •Разработан программный продукт, выполняющий поставленные задачи.

# Главное окно программного продукта

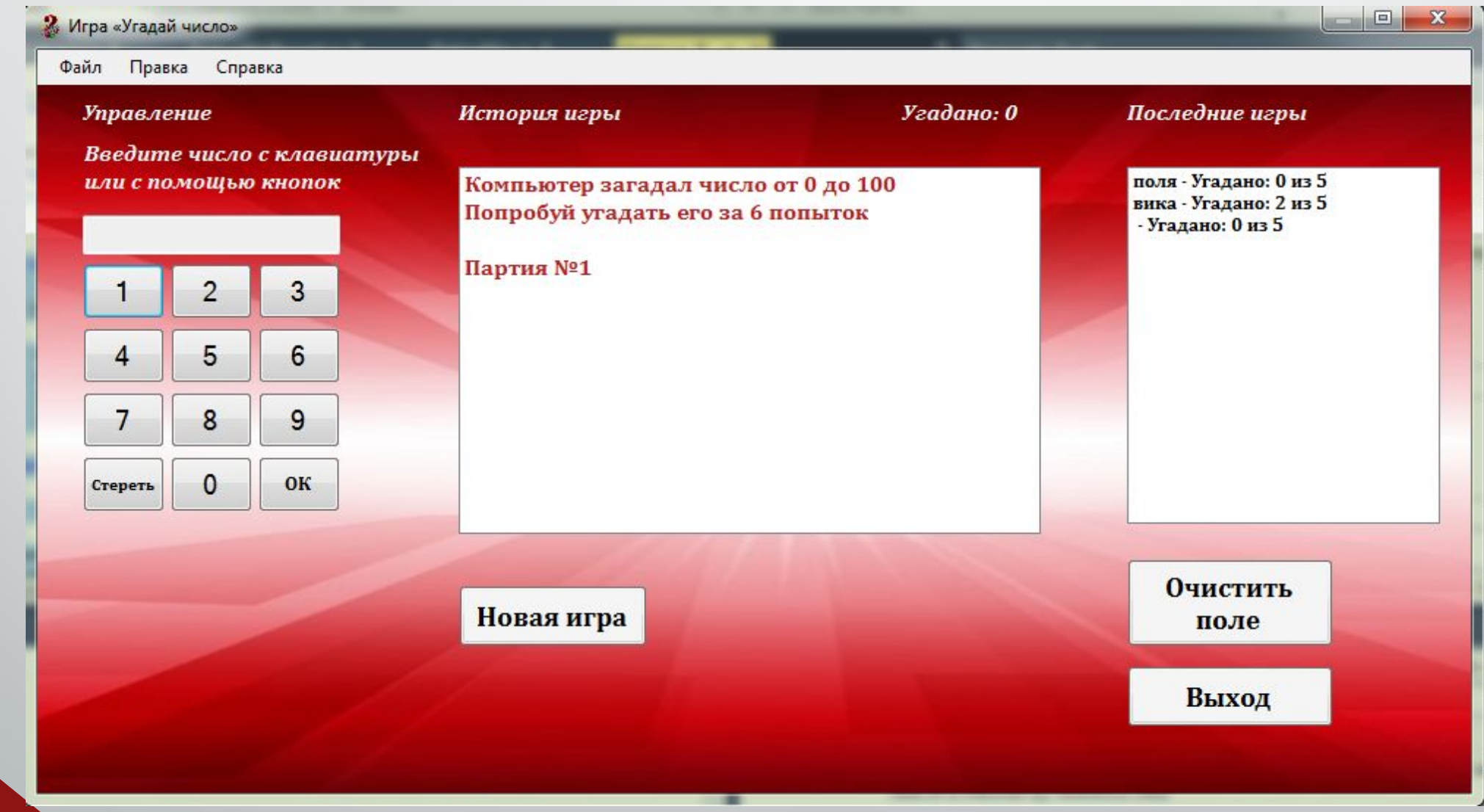